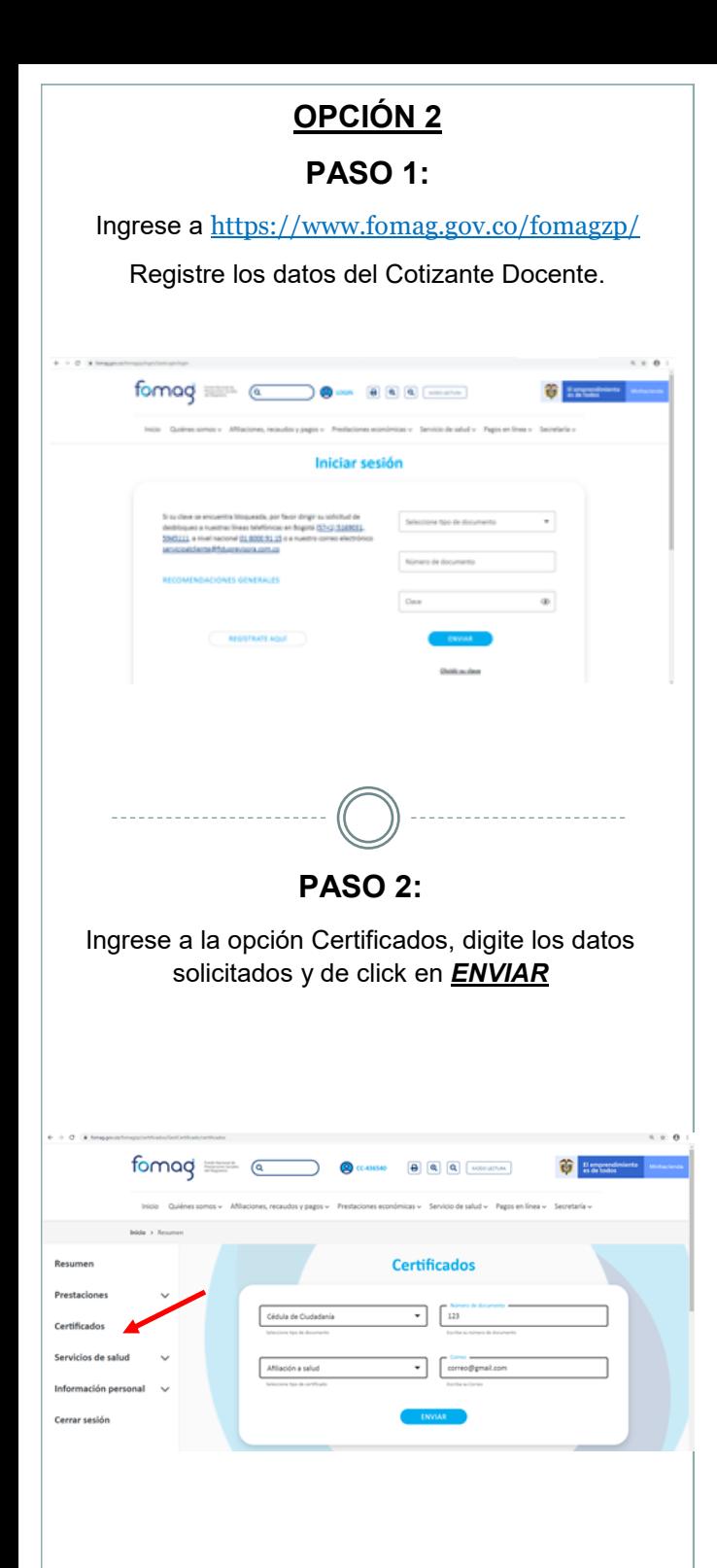

**PASO 3:** Verifique la bandeja de entrada de su correo electrónico  $\equiv$ M Gmail Q Buscar correo  $\mathcal{C}$  $\Box$  $\ddot{\phantom{1}}$  $1 - 50$  de  $1.8$ Redactar  $\Box$  Principal ". Social Recibidos Ω **Soporte Fomag** Destacados Certificado de Afiliación Fiduprevisora  $\bullet$ Pospuestos Señor usuario, Adjunto a este correo en **PASO 4:** Descargue su certificado de afiliación al FNPSM. fomag {fiduprevisora) CERTIFICACIÓN El (la) señor(a) LUZ STELLA NOVA CALDERON identificado(a) con tipo de documento 1. Cédula de Ciudadanía y con número 24059169, presenta los siguientes datos referente a la afiliación al FONDO<br>NACIONAL DE PRESTACIONES SOCIALES DEL MAGISTERIO. **Són del Cotizante** LUZ STELLA NOVA CALDERON Apellidos Cotizante Tipo Do 1. Cédula de C 24059169 4 - Cotizante 1 - Activo Tipo de A Pensionado Fecha de Afiliación: 11/04/2000 UT Afiliación MEDISALUD UT a que de acuerdo al decreto 1703 de 2002, la persona Monumentous constituents and the experiment of the experiments of the experiments and the experience of the experiments of the experiments of the experiments of the experiments of the experiments of the experiments of the .<br>nente a través del régimen de excepción; las presta<br>dad Social en Salud serán cubiertas por el Fosyga Dada a solicitud del interesado en la fecha 24/01/2020. Fondo Nacional de Prestaciones Sociales del Magisterio vital Aseguramiento by Ophelia Suite Nota: La información referente a los periodos compensados debe solicitarlo directamente a la Secretaria de ...<br>n, ya que es competencia de los entes territoriales suministrar la información relaciona<br>boral como docente y la certificación del tiempo cotizado y los aportes efectuados al Fondo

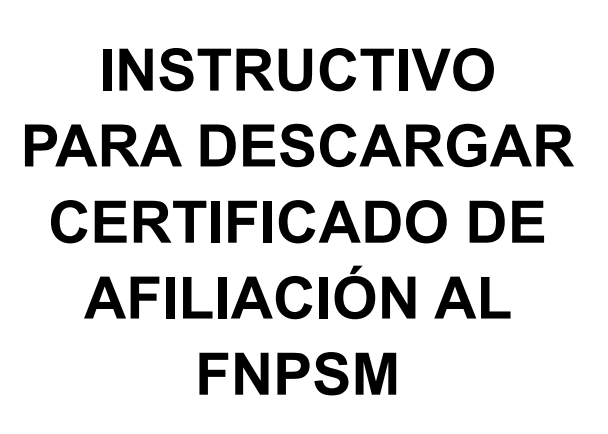

**MEDISALUD UT** 

**INSTRUCTIVO PARA DESCARGAR CERTIFICADO DE AFILIACIÓN AL FNPSM**  MS-BS-P01-03

**JULIO 2022** 

VERSIÓN 04

Medisalud

**DEAL** 

## *SEÑOR USUARIO*:

A continuación, encontrara la información necesaria para la descarga exitosa de su certificado de afiliación al Fondo Nacional de Prestaciones Sociales del Magisterio.

**www.medisalud.com.co – Call Center 3057342401 Call Center - WhatsApp 3133756613** 

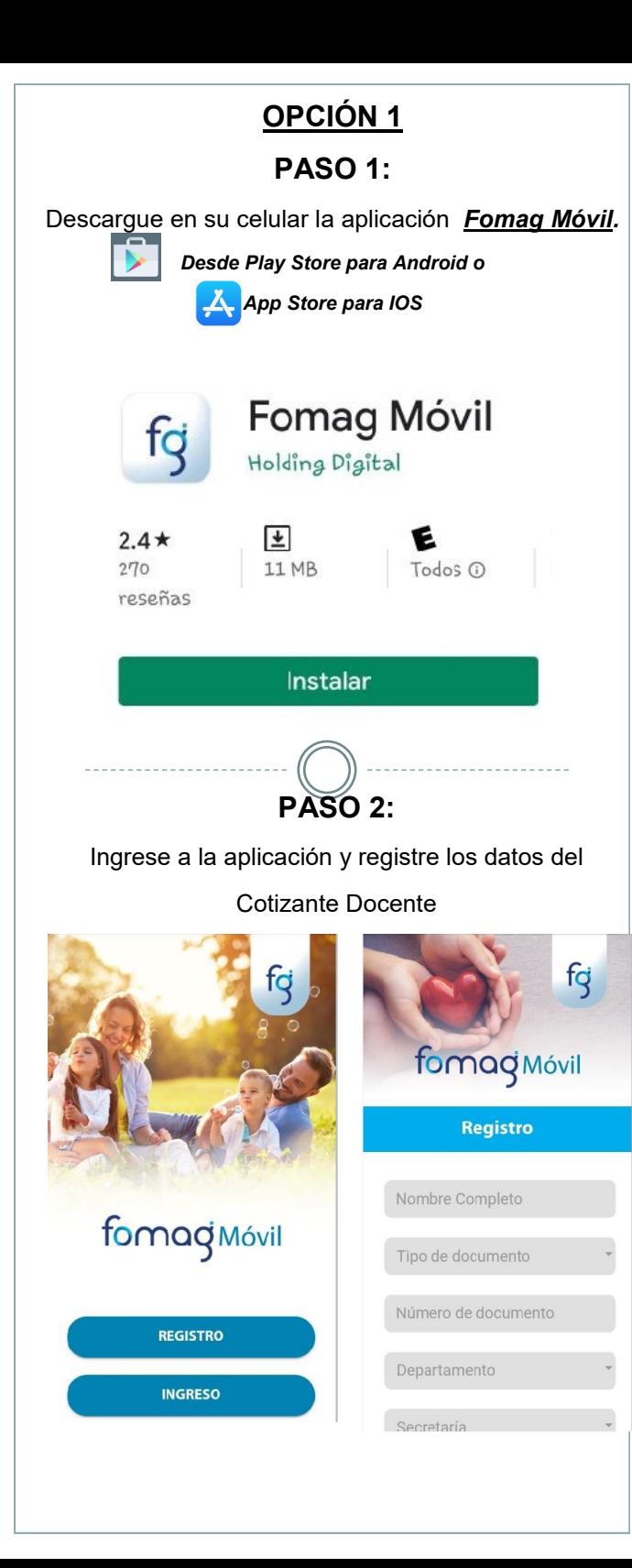

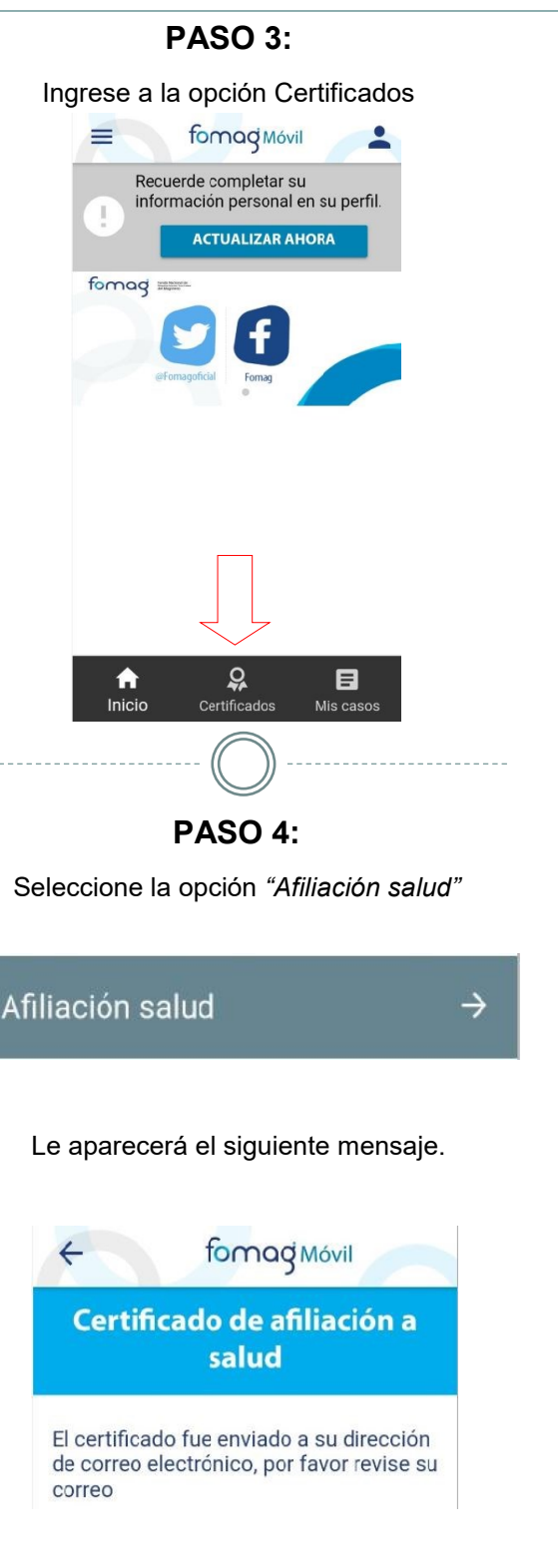

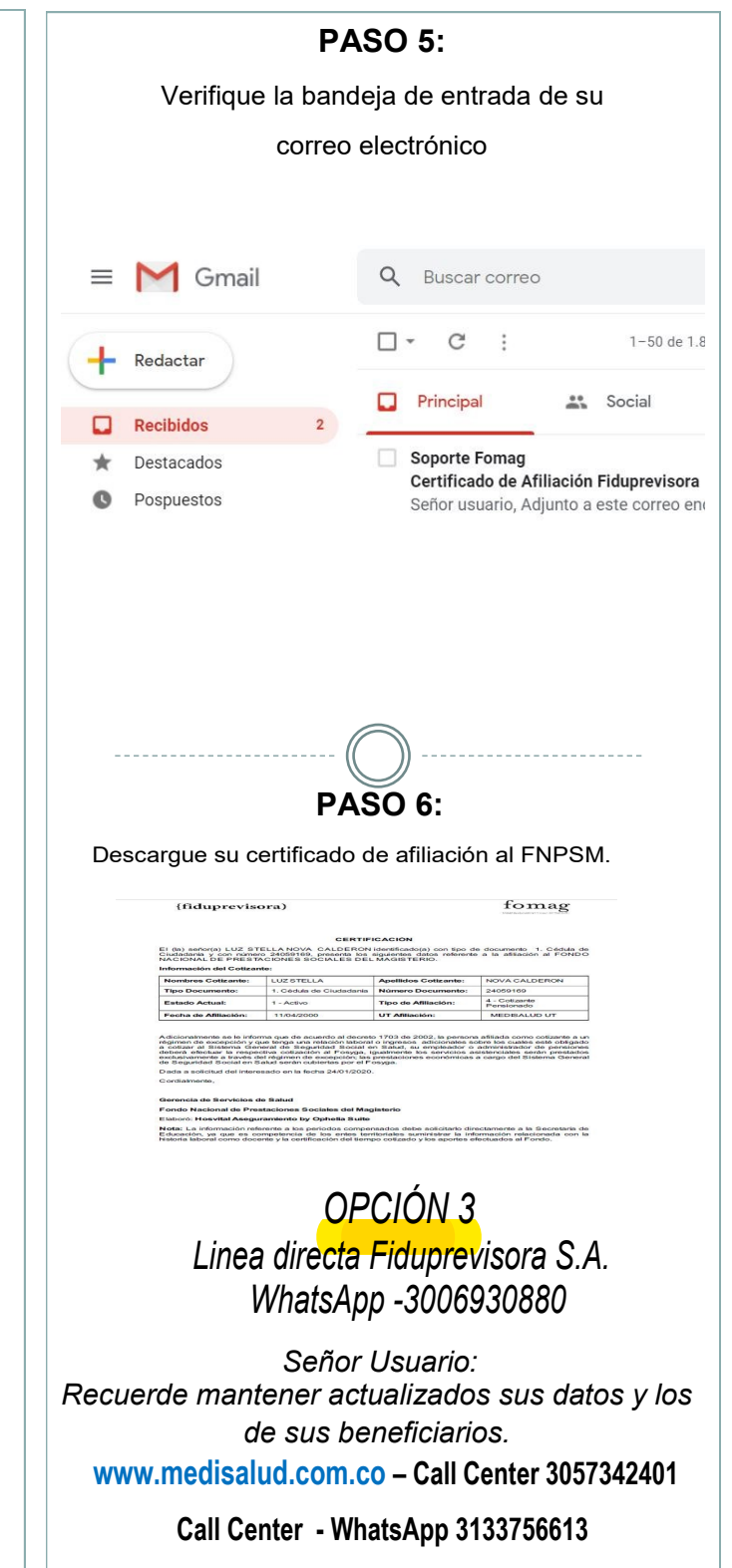